# Configure ConnectWise Manage integration with less than Admin permissions

Last Modified on 02/02/2024 11:38 am CST

Exciting news! Our ConnectBooster Support documentation is moving to a new location. Be sure to bookmark the new link below.

https://help.cb.kaseya.com/help/Content/0-HOME/Home.htm

## **Disclaimer:**

The instructions listed below are an *alternative* to using "Admin" as the Role ID, when configuring the ConnectWise Manage Member for integrating with ConnectBooster. While ConnectBooster does NOT require "ADMIN" permissions, it does simplify and expedite the configuration process.

Note: ConnectBooster development typically tests with "Admin" type role access. This helps ensure future proofing, for any ConnectWise API updates or new features ConnectBooster may release.

# Video:

## SETUP VIDEO

NOTE: The configurations as shown in this video, represent the settings necessary as of 2/5/2020. Unless otherwise noted, there is no guarantee they represent a comprehensive setup after that point.

\*Video Addendum\*:

In October of 2020 ConnectWise released a new version which address a requirement for the "Inquire Level" of the "Report Writer" module found under the "System" section to be set to ALL. This is necessary for customers who wish to have the portal pull custom invoice images which are rendered using the new Report Writer options of Manage.

# **Text Instructions:**

## Security Role

Navigate to System + Security Roles. Create new, or modify an existing Security Role.

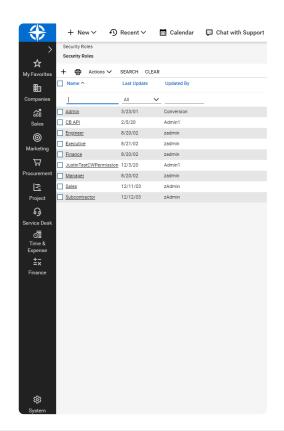

## Companies

- Company Maintenance
- Company/Contact Group Maintenance
- Contacts
- Reports

Security Roles > Security Modules

Security Modules for Role - CB API

Role: CB API

## < + 🖺 🖺 🤁 🖻 History 🗸 🗍 🛈

 $\sim$ 

| ~                                 | Add Le | Add Level |      | Edit Level |      | Delete Level |      | Level  | Last Update |
|-----------------------------------|--------|-----------|------|------------|------|--------------|------|--------|-------------|
| ∧ Companies                       |        |           |      |            |      |              |      |        | 2/5/20      |
| Company Maintenance               | None   | $\sim$    | None | $\sim$     | None | $\sim$       | All  | $\sim$ |             |
| Company/Contact Group Maintenance | None   | $\sim$    | None | $\sim$     | None | $\sim$       | All  | $\sim$ |             |
| Configuration - Display Passwords | None   | $\sim$    | None | $\sim$     | None | $\sim$       | None | $\sim$ |             |
| Configurations (customize)        | None   | $\sim$    | None | $\sim$     | None | $\sim$       | None | $\sim$ |             |
| Contacts                          | None   | $\sim$    | None | $\sim$     | None | $\sim$       | All  | $\sim$ |             |
| CRM/Sales Activities              | None   | $\sim$    | None | $\sim$     | None | $\sim$       | None | $\sim$ |             |
| Import Contacts                   | None   | $\sim$    | None | $\sim$     | None | $\sim$       | None | $\sim$ |             |
| Manage Attachments                | None   | $\sim$    | None | $\sim$     | None | $\sim$       | None | $\sim$ |             |
| Management                        | None   | $\sim$    | None | $\sim$     | None | $\sim$       | None | $\sim$ |             |
| Notes                             | None   | $\sim$    | None | $\sim$     | None | $\sim$       | None | $\sim$ |             |
| Reports ( <u>customize</u> )      | None   | $\sim$    | None | $\sim$     | None | $\sim$       | All  | $\sim$ |             |
| Surveys                           | None   | $\sim$    | None | $\sim$     | None | $\sim$       | None | $\sim$ |             |
| Team Members                      | None   | $\sim$    | None | $\sim$     | None | $\sim$       | None | $\sim$ |             |
| Tracks                            | None   | $\sim$    | None | $\sim$     | None | $\sim$       | None | $\sim$ |             |
| UserCentric                       | None   | $\sim$    | None | $\sim$     | None | $\sim$       | None | $\sim$ |             |

#### Finance

- Agreement Invoicing
- Agreement Sales
- Agreements
- Billing View Time
- Company Finance
- Invoice Approval
- Invoicing
- Reports

| ∧ Finance                       |      |        |      |        |      |        |      |        | 2/5/20 |
|---------------------------------|------|--------|------|--------|------|--------|------|--------|--------|
| Accounting Interface            | None | $\sim$ | None | $\sim$ | None | $\sim$ | None | $\sim$ |        |
| Agreement Invoicing             | None | $\sim$ | None | $\sim$ | None | $\sim$ | All  | $\sim$ |        |
| Agreement Sales                 | None | $\sim$ | None | $\sim$ | None | $\sim$ | All  | $\sim$ |        |
| Agreements ( <u>customize</u> ) | None | $\sim$ | None | $\sim$ | None | $\sim$ | All  | $\sim$ |        |
| Billing Rate Maintenance        | None | $\sim$ | None | $\sim$ | None | $\sim$ | None | $\sim$ |        |
| Billing View Time               | None | $\sim$ | None | $\sim$ | None | $\sim$ | All  | $\sim$ |        |
| Company Finance                 | None | $\sim$ | None | $\sim$ | None | $\sim$ | All  | $\sim$ |        |
| Expense Reimbursements          | None | $\sim$ | None | $\sim$ | None | $\sim$ | None | $\sim$ |        |
| Financial Dashboard             | None | $\sim$ | None | $\sim$ | None | $\sim$ | None | $\sim$ |        |
| Invoice Approval                | None | $\sim$ | None | $\sim$ | None | $\sim$ | All  | $\sim$ |        |
| Invoicing                       | None | $\sim$ | None | $\sim$ | None | $\sim$ | All  | $\sim$ |        |
| Reports ( <u>customize</u> )    | None | $\sim$ | None | $\sim$ | None | $\sim$ | All  | $\sim$ |        |

## Procurement

Set "Inquire Level" to ALL for:

- Product Billable Option
- Product Catalog
- Products
- Reports

| ∧ Procurement                |      |        |      |        |      |        |      |        | 2/5/20 |
|------------------------------|------|--------|------|--------|------|--------|------|--------|--------|
| Inventory Adjustments        | None | $\sim$ | None | $\sim$ | None | $\sim$ | None | $\sim$ |        |
| Inventory Transfers          | None | $\sim$ | None | $\sim$ | None | $\sim$ | None | $\sim$ |        |
| Product Billable Option      | None | $\sim$ | None | $\sim$ | None | $\sim$ | All  | $\sim$ |        |
| Product Catalog              | None | $\sim$ | None | $\sim$ | None | $\sim$ | All  | $\sim$ |        |
| Products                     | None | $\sim$ | None | $\sim$ | None | $\sim$ | All  | $\sim$ |        |
| Purchase Orders              | None | $\sim$ | None | $\sim$ | None | $\sim$ | None | $\sim$ |        |
| Purchasing Approvals         | None | $\sim$ | None | $\sim$ | None | $\sim$ | None | $\sim$ |        |
| Purchasing Demand            | None | $\sim$ | None | $\sim$ | None | $\sim$ | None | $\sim$ |        |
| Reports ( <u>customize</u> ) | None | $\sim$ | None | $\sim$ | None | $\sim$ | All  | $\sim$ |        |
| RMA Entry                    | None | $\sim$ | None | $\sim$ | None | $\sim$ | None | $\sim$ |        |
| RMA Processing               | None | $\sim$ | None | $\sim$ | None | $\sim$ | None | $\sim$ |        |
| Serial Number Search         | None | $\sim$ | None | $\sim$ | None | $\sim$ | None | $\sim$ |        |

## Project

- Close Project Tickets
- Close Projects
- Project Contacts
- Project Finance
- Project Headers
- Project Management
- Project Notes

- Project Phase
- Project Reports
- Project Scheduling
- Project Ticket Dependencies
- Project Ticket Tasks
- Project Tickets

| ∧ Project                      |      |        |      |        |      |        |      |        | 2/5/20 |
|--------------------------------|------|--------|------|--------|------|--------|------|--------|--------|
| Close Project Tickets          | None | $\sim$ | None | $\sim$ | None | $\sim$ | All  | $\sim$ |        |
| Close Projects                 | None | $\sim$ | None | $\sim$ | None | $\sim$ | All  | $\sim$ |        |
| Project Contacts               | None | $\sim$ | None | $\sim$ | None | $\sim$ | All  | $\sim$ |        |
| Project Finance                | None | $\sim$ | None | $\sim$ | None | $\sim$ | All  | $\sim$ |        |
| Project Headers                | None | $\sim$ | None | $\sim$ | None | $\sim$ | All  | $\sim$ |        |
| Project Management             | None | $\sim$ | None | $\sim$ | None | $\sim$ | All  | $\sim$ |        |
| Project Notes                  | None | $\sim$ | None | $\sim$ | None | $\sim$ | All  | $\sim$ |        |
| Project Phase                  | None | $\sim$ | None | $\sim$ | None | $\sim$ | All  | $\sim$ |        |
| Project Product                | None | $\sim$ | None | $\sim$ | None | $\sim$ | None | $\sim$ |        |
| Project Reports (customize)    | None | $\sim$ | None | $\sim$ | None | $\sim$ | All  | $\sim$ |        |
| Project Scheduling (customize) | None | $\sim$ | None | $\sim$ | None | $\sim$ | All  | $\sim$ |        |
| Project Teams                  | None | $\sim$ | None | $\sim$ | None | $\sim$ | None | $\sim$ |        |
| Project Templates              | None | $\sim$ | None | $\sim$ | None | $\sim$ | None | $\sim$ |        |
| Project Ticket - Dependencies  | None | $\sim$ | None | $\sim$ | None | $\sim$ | All  | $\sim$ |        |
| Project Ticket Tasks           | None | $\sim$ | None | $\sim$ | None | $\sim$ | All  | $\sim$ |        |
| Project Tickets                | None | $\sim$ | None | $\sim$ | None | $\sim$ | All  | $\sim$ |        |

## Sales

- Closed Opportunity
- Opportunity
- Opportunity Finance
- Reports

| ∧ Sales                      |      |        |      |        |      |        |      |        | 2/5/20 |
|------------------------------|------|--------|------|--------|------|--------|------|--------|--------|
| Closed Opportunity           | None | $\sim$ | None | $\sim$ | None | $\sim$ | All  | $\sim$ |        |
| Opportunity                  | None | $\sim$ | None | $\sim$ | None | $\sim$ | All  | $\sim$ |        |
| Opportunity Finance          | None | $\sim$ | None | $\sim$ | None | $\sim$ | All  | $\sim$ |        |
| Reports ( <u>customize</u> ) | None | $\sim$ | None | $\sim$ | None | $\sim$ | All  | $\sim$ |        |
| Sales Dashboard              | None | $\sim$ | None | $\sim$ | None | $\sim$ | None | $\sim$ |        |
| Sales Funnel                 | None | $\sim$ | None | $\sim$ | None | $\sim$ | None | $\sim$ |        |
| Sales Order Finance          | None | $\sim$ | None | $\sim$ | None | $\sim$ | None | $\sim$ |        |
| Sales Orders                 | None | $\sim$ | None | $\sim$ | None | $\sim$ | None | $\sim$ |        |

## Service Desk

#### Set "Inquire Level" to ALL for:

- Close Service Tickets
- Reports
- Service Ticket Dependencies
- Service Tickets
- Service Tickets Finance

#### Set "Add and Edit Level" to ALL for:

- Service Tickets
- Service Tickets Finance

| A Service Desk                           |      |        |      |        |      |        |      |        | 2/5/20 |
|------------------------------------------|------|--------|------|--------|------|--------|------|--------|--------|
| Agile Board                              | None | $\sim$ | None | $\sim$ | None | $\sim$ | None | $\sim$ | -      |
| Change Approvals                         | None | $\sim$ | None | $\sim$ | None | $\sim$ | None | $\sim$ |        |
| Close Service Tickets                    | None | $\sim$ | None | $\sim$ | None | $\sim$ | All  | $\sim$ |        |
| CloudConsole                             | None | $\sim$ | None | $\sim$ | None | $\sim$ | None | $\sim$ |        |
| ConnectWise Chat                         | None | $\sim$ | None | $\sim$ | None | $\sim$ | None | $\sim$ |        |
| ConnectWise Control                      | None | $\sim$ | None | $\sim$ | None | $\sim$ | None | $\sim$ |        |
| ConnectWise Manage Network               | None | $\sim$ | None | $\sim$ | None | $\sim$ | None | $\sim$ |        |
| ITBoost                                  | None | $\sim$ | None | $\sim$ | None | $\sim$ | None | $\sim$ |        |
| Knowledge Base Approver                  | None | $\sim$ | None | $\sim$ | None | $\sim$ | None | $\sim$ |        |
| Knowledge Base Creator                   | None | $\sim$ | None | $\sim$ | None | $\sim$ | None | $\sim$ |        |
| Launch Remote Access                     | None | $\sim$ | None | $\sim$ | None | $\sim$ | None | $\sim$ |        |
| Merge Tickets                            | None | $\sim$ | None | $\sim$ | None | $\sim$ | None | $\sim$ |        |
| Print Service Signoff                    | None | $\sim$ | None | $\sim$ | None | $\sim$ | None | $\sim$ |        |
| Reports ( <u>customize</u> )             | None | $\sim$ | None | $\sim$ | None | $\sim$ | All  | $\sim$ |        |
| Resource Scheduling ( <u>customize</u> ) | None | $\sim$ | None | $\sim$ | None | $\sim$ | None | $\sim$ |        |
| Service Ticket - Dependencies            | None | $\sim$ | None | $\sim$ | None | $\sim$ | All  | $\sim$ |        |
| Service Tickets                          | All  | $\sim$ | All  | $\sim$ | None | $\sim$ | All  | $\sim$ |        |
| Service Tickets - Finance                | All  | $\sim$ | All  | $\sim$ | None | $\sim$ | All  | $\sim$ |        |
| SLA Dashboard                            | None | $\sim$ | None | $\sim$ | None | $\sim$ | None | $\sim$ |        |
| Ticket Templates                         | None | $\sim$ | None | $\sim$ | None | $\sim$ | None | $\sim$ |        |
|                                          |      |        |      |        |      |        |      |        |        |

#### System

- API Reports
- Manage Hosted API
- My Company
- Report Writer
- System Reports

• Table Setup

## Set "Add and Edit Level" to ALL for:

- Manage Hosted API
- Table Setup

| ∧ System                               |      |        |      |        |      |        |      |        | 2/5/20 |
|----------------------------------------|------|--------|------|--------|------|--------|------|--------|--------|
| Add Licenses                           | None | $\sim$ | None | $\sim$ | None | $\sim$ | None | $\sim$ |        |
| API Reports                            | None | $\sim$ | None | $\sim$ | None | $\sim$ | All  | $\sim$ |        |
| Chat with ConnectWise Manage Support   | None | $\sim$ | None | $\sim$ | None | $\sim$ | None | $\sim$ |        |
| ConnectWise Manage Labs                | None | $\sim$ | None | $\sim$ | None | $\sim$ | None | $\sim$ |        |
| ConnectWise Next                       | None | $\sim$ | None | $\sim$ | None | $\sim$ | None | $\sim$ |        |
| ConnectWise Now                        | None | $\sim$ | None | $\sim$ | None | $\sim$ | None | $\sim$ |        |
| Custom Menu Entry (customize)          | None | $\sim$ | None | $\sim$ | None | $\sim$ | None | $\sim$ |        |
| Data Import                            | None | $\sim$ | None | $\sim$ | None | $\sim$ | None | $\sim$ |        |
| Email Audit                            | None | $\sim$ | None | $\sim$ | None | $\sim$ | None | $\sim$ |        |
| List View Export                       | None | $\sim$ | None | $\sim$ | None | $\sim$ | None | $\sim$ |        |
| Manage Hosted API ( <u>customize</u> ) | All  | $\sim$ | All  | $\sim$ | None | $\sim$ | All  | $\sim$ |        |
| Marketplace Sharing                    | None | $\sim$ | None | $\sim$ | None | $\sim$ | None | $\sim$ |        |
| Mass Maintenance (customize)           | None | $\sim$ | None | $\sim$ | None | $\sim$ | None | $\sim$ |        |
| Member Maintenance                     | None | $\sim$ | None | $\sim$ | None | $\sim$ | None | $\sim$ |        |
| My Account (customize)                 | None | $\sim$ | None | $\sim$ | None | $\sim$ | None | $\sim$ |        |
| My Company                             | None | $\sim$ | None | $\sim$ | None | $\sim$ | All  | $\sim$ |        |
| Report Writer                          | None | $\sim$ | None | $\sim$ | None | $\sim$ | All  | $\sim$ |        |
| Security Roles                         | None | $\sim$ | None | $\sim$ | None | $\sim$ | None | $\sim$ |        |
| System Reports ( <u>customize</u> )    | None | $\sim$ | None | $\sim$ | None | $\sim$ | All  | $\sim$ |        |
| Table Setup ( <u>customize</u> )       | All  | $\sim$ | All  | $\sim$ | None | $\sim$ | All  | $\sim$ |        |
| Today Links                            | None | $\sim$ | None | $\sim$ | None | $\sim$ | None | $\sim$ |        |

## Time & Expense

- Reports
- Time Entry
- Time Entry Billable Option

| ∧ Time & Expense             |      |        |      |        |      |        |      |        | 2/5/20 |
|------------------------------|------|--------|------|--------|------|--------|------|--------|--------|
| Expense Approvals            | None | $\sim$ | None | $\sim$ | None | $\sim$ | None | $\sim$ |        |
| Expense Billable Option      | None | $\sim$ | None | $\sim$ | None | $\sim$ | None | $\sim$ |        |
| Expense Report Entry         | None | $\sim$ | None | $\sim$ | None | $\sim$ | None | $\sim$ |        |
| Reports ( <u>customize</u> ) | None | $\sim$ | None | $\sim$ | None | $\sim$ | All  | $\sim$ |        |
| Stopwatch                    | None | $\sim$ | None | $\sim$ | None | $\sim$ | None | $\sim$ |        |
| Time Approval                | None | $\sim$ | None | $\sim$ | None | $\sim$ | None | $\sim$ |        |
| Time Entry                   | None | $\sim$ | None | $\sim$ | None | $\sim$ | All  | $\sim$ |        |
| Time Entry Billable Option   | None | $\sim$ | None | $\sim$ | None | $\sim$ | All  | $\sim$ |        |

Congratulations! You have finished the setup of a custom Security Role, tailored for use by ConnectBooster. Follow below for the next step of assigning this new role to a dedicated ConnectWise Manage Member.

## ConnectWise Member Setup:

Setting up the ConnectWise Manage integration

In the step of the "Role ID", simply select the new custom role created from the above steps.

If the ConnectWise integration does NOT exist, please contact ConnectBooster Support for creating **NEW** integrations or **CONVERTING** current platforms.